# MATLAB EXPO 2017 KOREA

4월 27일, 서울

등록 하기 matlabexpo.co.kr

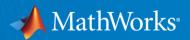

# What's New in MATLAB and Simulink in R2016b and R2017a

R2016b R2017a

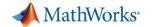

# **Application Breadth**

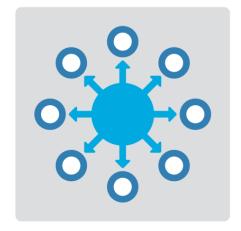

Products for the work you do

# Workflow Depth

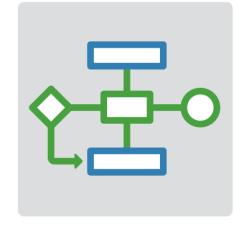

# Platform Productivity

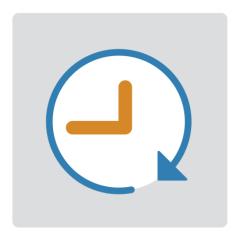

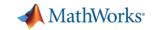

### **Machine Learning**

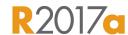

# "Learn" information directly from data without assuming a predetermined equation as a model

- Regression Learner app
  - Choose from multiple algorithms
  - Train and validate multiple models
  - Assess model performance, compare results, and choose the best model
- Code generation
  - Generate C code for predictive models that can be deployed directly to hardware devices

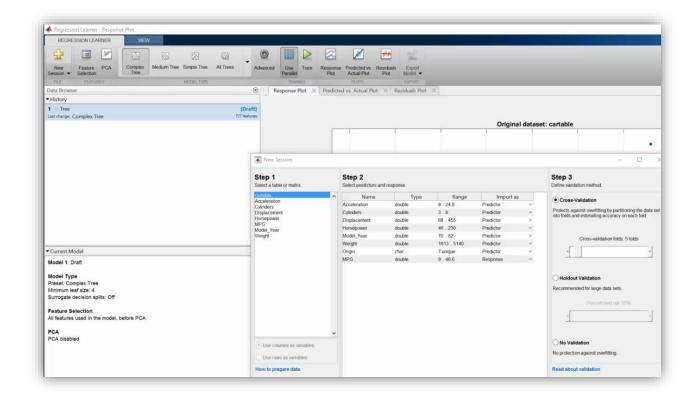

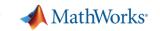

### **Deep Learning**

### R2016b R2017a

#### Apply deep learning to computer vision problems

- Configure and train models using object detection algorithms (R-CNN, Fast R-CNN, Faster R-CNN)
- Leverage pretrained models for transfer learning (AlexNet, VGG-16, VGG-19)
- Import models from Caffe
- Train networks using multiple GPUs (including on Amazon EC2)

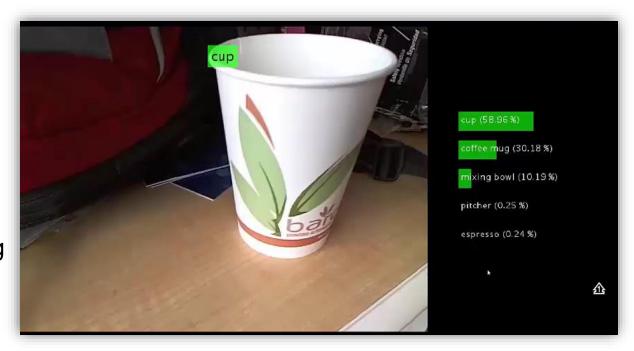

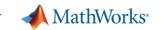

### **Autonomous Driving Systems**

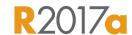

### Design, simulate, and test ADAS and autonomous driving systems

- Algorithm development
  - Sensor Fusion
  - Computer Vision
  - Deep learning
- Visualization tools
- Testing and verification
  - Ground Truth Labeling App
  - Traffic scenario generation

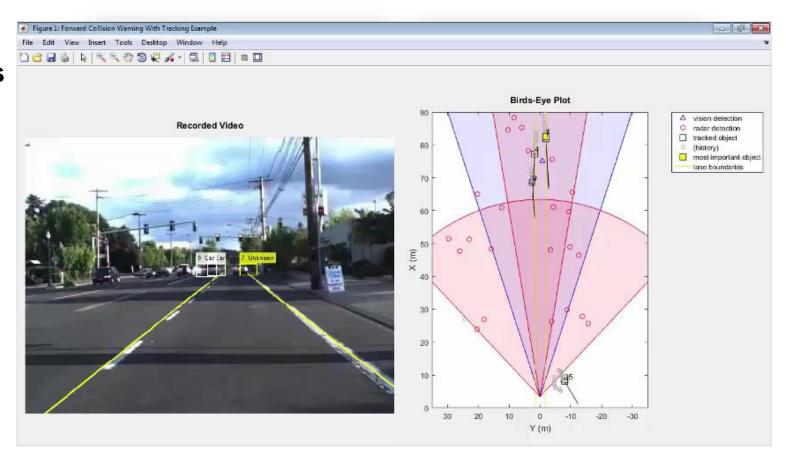

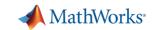

**Powertrain Blockset** 

### **More Modeling Domains Available**

**Faster Simulation** 

### Model and simulation automotive R2017 powertrain systems

- Model gasoline, diesel, hybrid, and electric systems
- Simulate engine subsystems, transmission assemblies, battery packs

**Slower Simulation** 

# Simulink (ODE's) Simscape (DAE's) CAD Tools (PDE's)

#### **Less Detail**

**More Detail** 

# Design and test audio R2016b processing systems

- Low-latency signal streaming
- Interactive parameter tuning
- Automatic generation of audio plugins

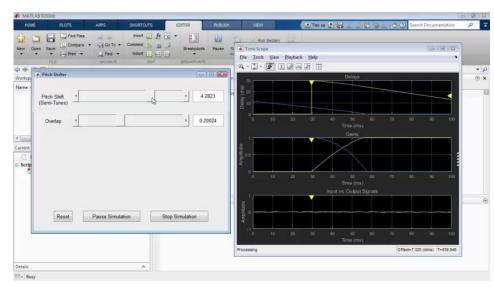

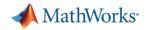

### **Gas Domain and Block Library**

### R2016b

#### Model gas systems with various levels of idealization

- Pneumatic actuation
- Gas transport in pipe networks
- Gas turbines for power generation
- Air cooling of thermal components
- Perfect gas, semiperfect gas, or real gas

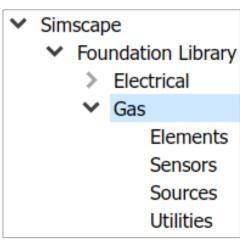

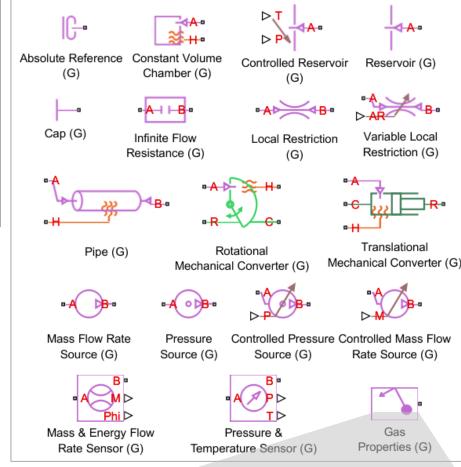

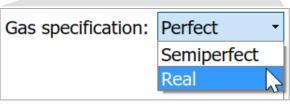

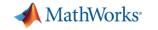

Support for the Latest Wireless Standards

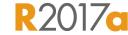

#### **Generate IEEE 802.11ad compliant** waveforms and simulate 3GPP 5G radio technologies

- IEEE 802.11ad is a new Wi-Fi standard intended for high data rate short range communication
  - e.g., streaming video between a phone and a TV

A new 5G library is available to explore the behavior and performance of new proposed 5G radio technologies

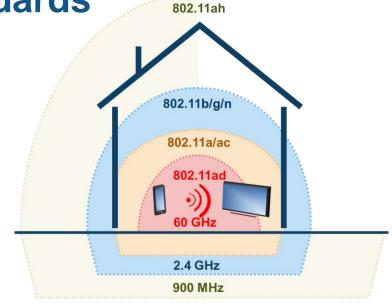

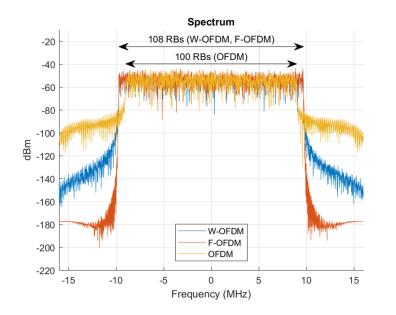

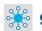

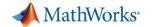

# **Application Breadth**

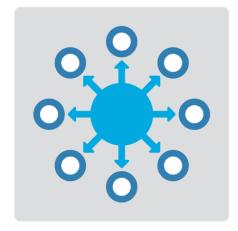

Products for the work you do

# Workflow Depth

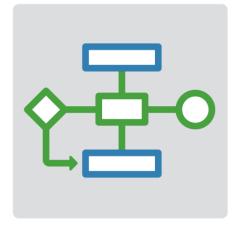

Support for your entire workflow

# Platform Productivity

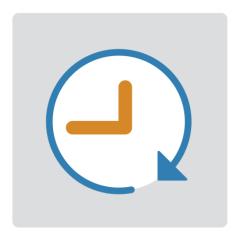

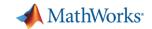

### Integrate MATLAB Analytics into Enterprise Applications

**Deploy MATLAB algorithms without recoding** 

or creating custom infrastructure

Develop clients for MATLAB Production Server in any programming language that supports HTTP using RESTful API and JSON

R2016a

Configure and manage multiple R2017 server instances using a web-based interface

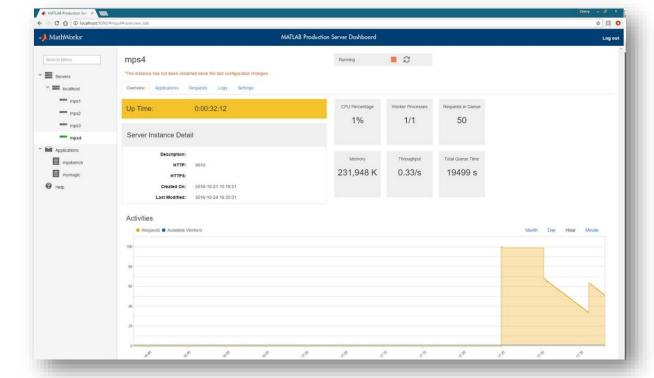

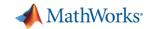

### **Connecting MATLAB Analytics to IoT Systems**

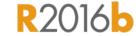

#### **Develop analytics and deploy IoT systems**

Learn more at this session:

Developing Analytics and

Deploying IoT Systems

- Quickly collect and analyze IoT data with ThingSpeak and MATLAB
- Develop analytics algorithms using MATLAB and toolboxes
- Deploy on smart devices using code generation and embedded target support
- Deploy at scale on cloud using ThingSpeak and MATLAB Production Server

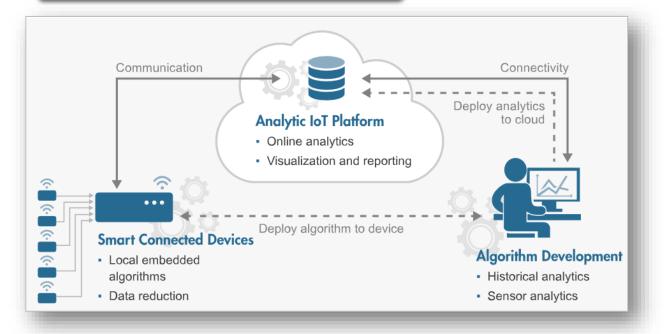

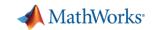

### **New Hardware Support**

### R2016b

#### **Run Simulink models on low-cost** hardware devices

- Run Simulink models on Raspberry Pi 3 and Google Nexus devices
- Adds to existing hardware support, including LEGO, Arduino, iPhone, and Android devices

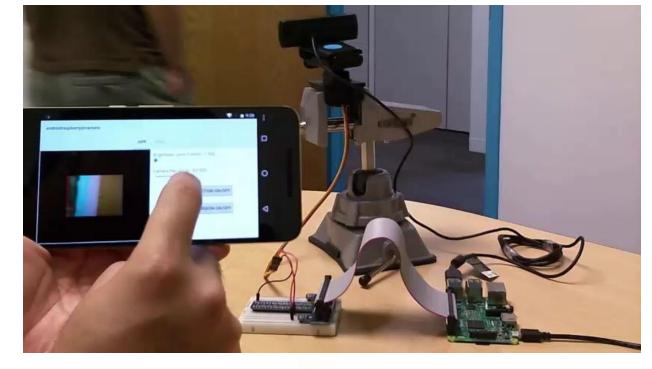

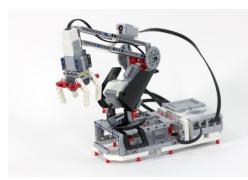

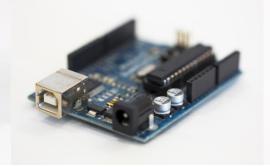

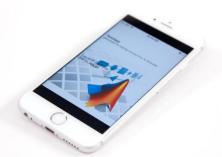

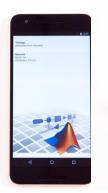

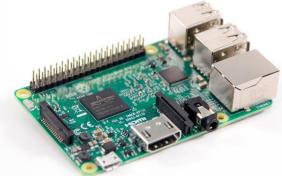

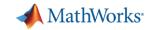

### **More Connections to 3rd Party Tools**

#### R2017a

### **Connect your models to Onshape and DOORS Next Generation**

- Convert an Onshape CAD assembly into a Simscape Multibody model
- Link and trace model elements to requirements in DOORS Next Generation

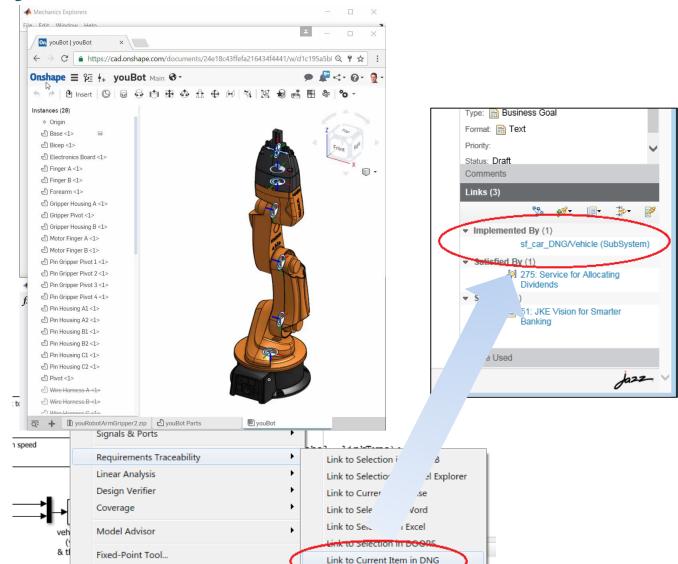

Model Transformer

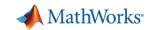

### **Complying with Safety-Critical Standards**

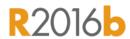

### Detect and fix standards compliance issues at design time with edit-time checking

- Quickly address compliance and modeling standards issues before running the model
- For example, check for prohibited blocks or block names
- Especially useful for applications that require compliance to standards such as DO-178, ISO 26262, IEC 62304

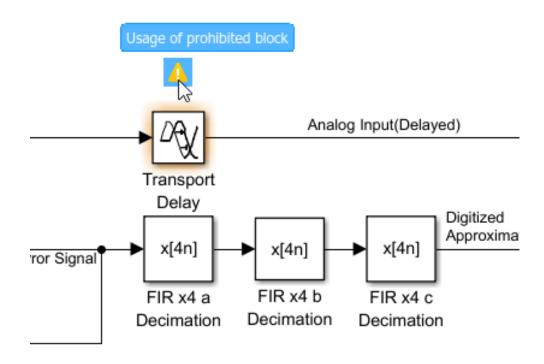

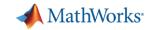

#### **Efficient Code Generation**

### R2017a

### Improve code quality with clone detection and dynamic memory allocation

- Refactor repeating library patterns and subsystem clones
  - Reduces redundancy
  - Improves reusability
- Generate C code that uses dynamic memory allocation from MATLAB Function blocks
  - Allocate memory as needed at runtime

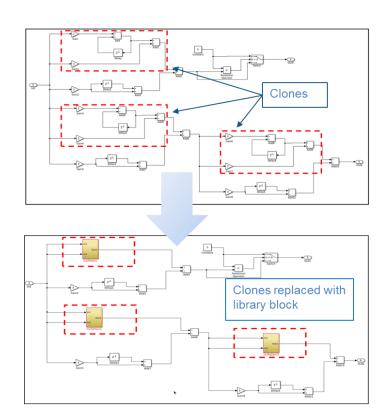

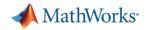

### Floating Point HDL Code Generation

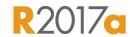

#### Generate HDL code directly from singleprecision floating point Simulink models

- No need to manually convert from floating point to fixed point
- Mix integer, fixed-point, and floating point operations to balance numerical accuracy versus hardware resource usage

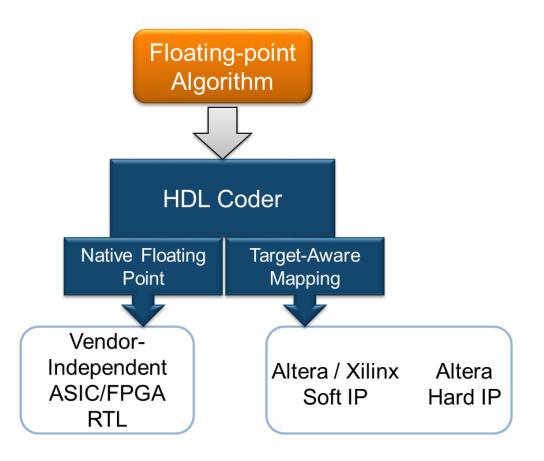

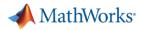

#### **Code Verification**

### R2016b

# Detect and prove the absence of run-time errors in your source code using static analysis

- Identify CERT C violations using defect checkers and coding rules
- Detect security vulnerabilities highlighted by the CERT C standard
- Addresses growing concern over software security with the rise in system connectivity

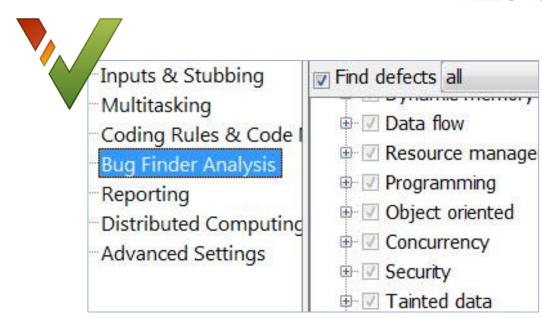

```
if (output v7 >= 0) {
    saved_values[output_v7] = s8_ret;
    return s8_ret
    Assignment to element of static array (int 16): [-32 .. 112]
}
return reset_temp array index value: [0 .. 555]
```

| CERT C  | Description                                                   | Polyspace Code Prover      |
|---------|---------------------------------------------------------------|----------------------------|
| ARR30-C | Do not form or use out-of-bounds pointers or array subscripts | Array access out of bounds |

순**군** 1

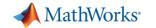

# **Application Breadth**

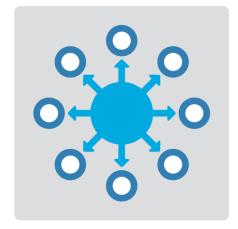

Products for the work you do

# Workflow Depth

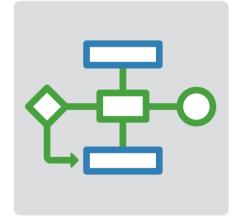

Support for your entire workflow

# Platform Productivity

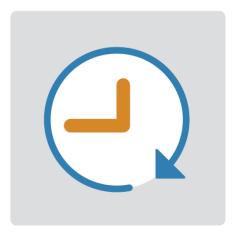

Getting your work done faster

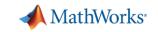

### **Change the Way You Work in MATLAB**

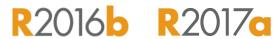

# See results together with your MATLAB code in the Live Editor (introduced in R2016a)

- Add equations, images, hyperlinks, and formatted text
- Present, share, and collaborate using interactive documents
- Interactive figure updates
  - Pan , zoom, and rotate axes
  - Interactive plot customization, with MATLAB code generation to automate work
- Interactive equation editor

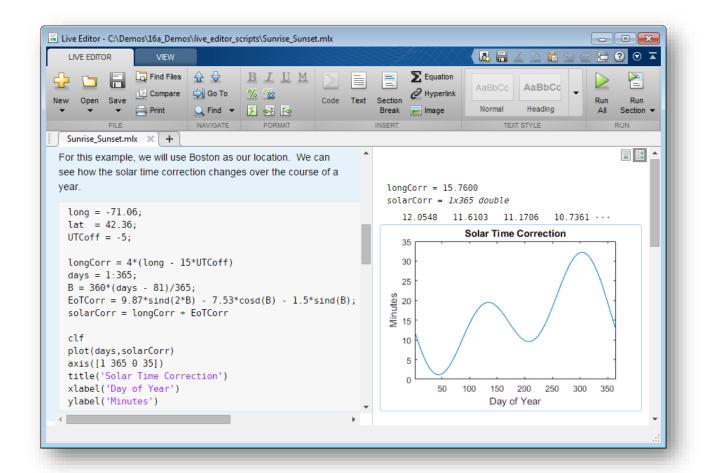

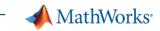

### **App Designer**

R2016b R2017a

# Environment for building MATLAB apps

(introduced in R2016a)

- Full set of standard user interface components, as well as gauges, knobs, switches, and lamps
- Rich design environment for laying out apps
- Object-based code format for easily sharing data between parts of the app
- Enhancements include:
  - Majority of 2-D plots supported
  - Embed tabular displays using uitable
  - Zoom and pan plots in apps

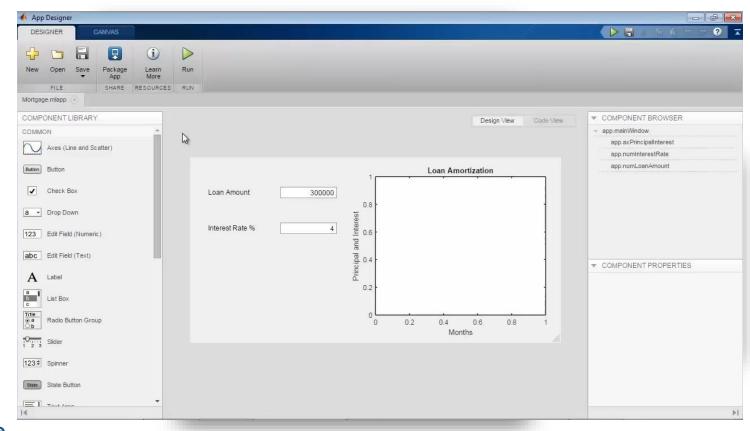

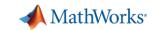

### **Apps Simplify Modeling and Simulation**

### R2016a R2016b R2017a

### These interactive applications automate common technical computing tasks

- Signal Analyzer app
  - Perform time- and frequency-domain analysis of multiple time series
- Regression Learner app
  - Train regression models using supervised machine learning
- Control System Designer app
  - Design single-input, single-output (SISO) controllers

Signal table Workspace browser Root Locus Editor for LoopTransfer C -60 Free: Inf IOTransfer\_r2u IOTransfer\_du2 IOTransfer dv2 Freq: 6.33 rad/s

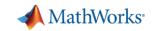

### Working with Data Just Got Easier

### R2016b R2017a

### New data types and functionality for more efficient storage and managing of data

- timetable data container (introduced in R2016b)
  - Store time-stamped tabular data
  - Reorganize, evenly space, and align data
- string arrays (introduced in R2016b)
  - Memory efficient, faster string operations
  - New functions for common string manipulation
- New capabilities for preprocessing data
  - Find, fill, and remove missing data
  - Detect and replace outliers
  - Smooth noisy data

```
Time
                               Day
                                          Total
                                                   Westbound
                                                                 Eastbound
   06/24/2015 00:00:00
                            Wednesday
                                          13
   06/24/2015 01:00:00
                            Wednesday
   06/24/2015 02:00:00
                            Wednesday
   06/24/2015 03:00:00
                            Wednesday
   06/24/2015 04:00:00
                            Wednesday
   06/24/2015 05:00:00
                            Wednesday
Command Window
  >> s = [string('Square Circle Triangle'); string('Red Blue Green')]
    2×1 string array
       "Square Circle Triangle"
       "Red Blue Green"
  >> replace(s, 'Square', 'Rectangle')
  ans =
    2×1 string array
      "Rectangle Circle Triangle"
       "Red Blue Green"
fx >>
```

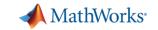

### Working with Big Data Just Got Easier

### R2016b R2017a

### Use tall arrays to manipulate and analyze data that is too big to fit in memory

- Tall arrays let you use familiar MATLAB functions and syntax to work with big datasets, even if they don't fit in memory
- Support for hundreds of functions in MATLAB and Statistics and Machine Learning Toolbox
- Works with Spark + Hadoop Clusters

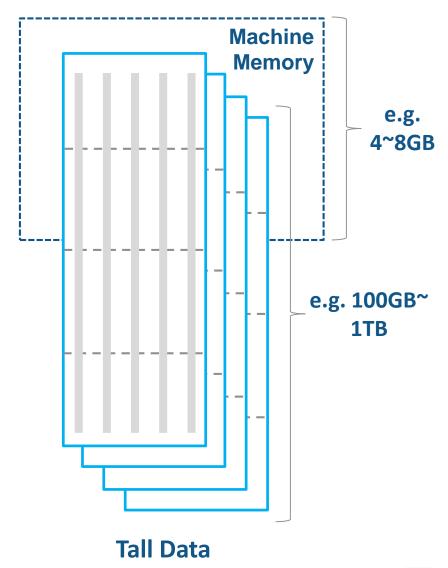

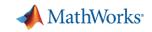

### Working with Big Data Just Got Easier in Simulink Too

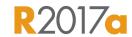

#### Stream large input signals from MATfiles without loading the data into memory

- Provides a big data workflow for Simulink simulations
- Use big data in Simulink logging and loading
- Especially useful when running many simulations where data retrieved is too large to fit into memory

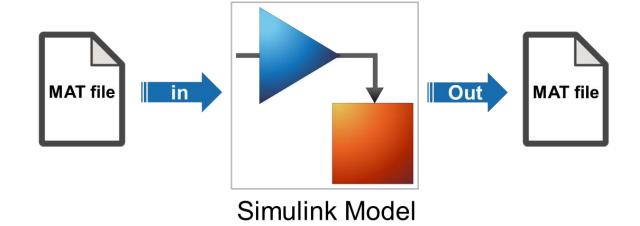

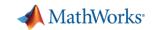

#### **Create Your Models Faster**

#### R2017a

### Use automatic port creation and reduced bus wiring

- Add inports and outports to blocks when routing signals
- Quickly group signals as buses and automatically create bus element ports for fewer signal lines

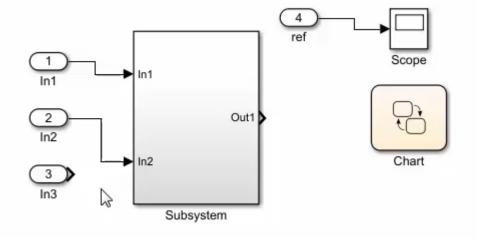

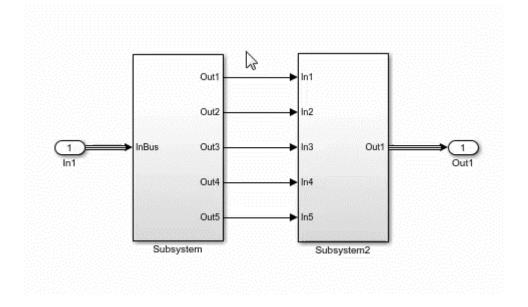

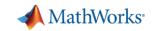

### **Define your Data Faster**

### R2016b

### Reduces the need to open separate dialog boxes

- Model and block parameter data is now accessible within the main editor window
- Accessing and defining Stateflow data is also much easier

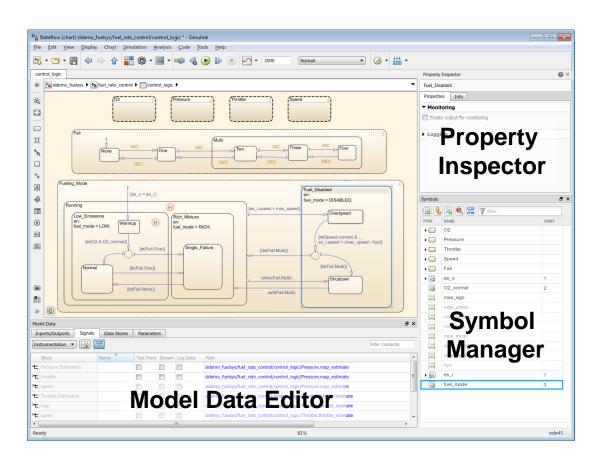

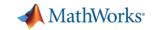

### Simulate your Model Faster

### R2017a

### Use the new parsim command and JIT acceleration to speed up your simulations

- Directly run multiple parallel simulations from the parsim command
- Quickly build the top-level model for improved performance when running simulations in Accelerator mode
- Especially use for Monte Carlo simulations and Design of Experiments

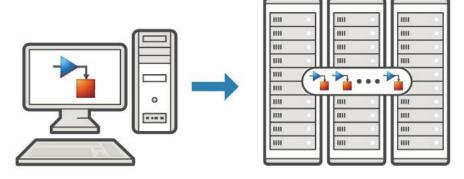

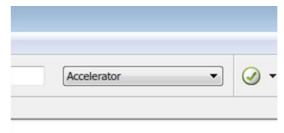

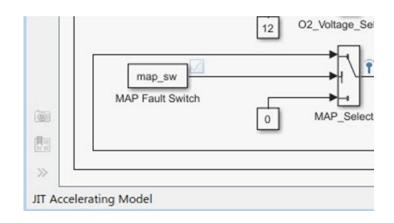

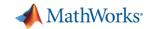

### **Cross-Release Code Integration**

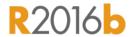

### Reuse code generated from previous releases

- Reuse code that you generated from previous releases (R2010a and later)
- Avoid reverification cost due to the reuse of unmodified code

```
void AutonomousSystem_step(void)
{
Sensor_SFcn(...) /* R2015b */
Guidance(...) /* R2016b */
Autopilot_SFcn(...) /* R2013a */
}
```

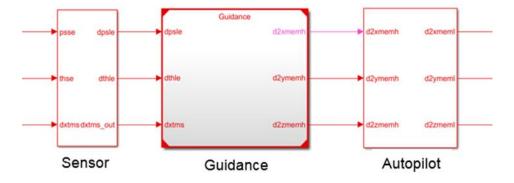

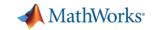

### **Simulink Project Upgrade**

### Easily update all the models in your Simulink Project to the latest release

- Avoid the manual process of upgrading one model at a time
- Simulink Project upgrade is an easy to use
   UI to automate the upgrade process of all the models in a Simulink project
- Fixes are automatically applied and a report gets generated

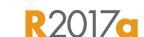

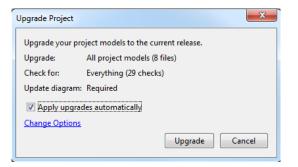

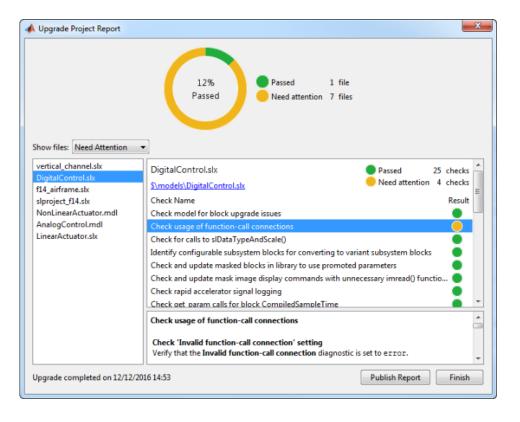

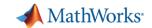

### What's New in MATLAB and Simulink?

### **Application Breadth**

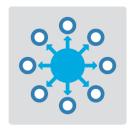

**Machine learning** 

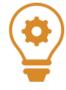

- **Deep learning**
- **Autonomous driving**

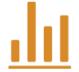

- **New modeling domains**
- **New wireless standards**

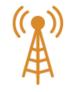

### Workflow Depth

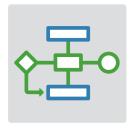

**Enterprise applications** 

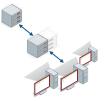

IoT systems

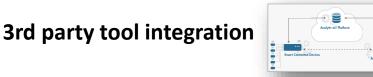

**Standards compliance** 

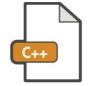

**Code generation and verification** 

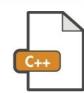

### **Platform Productivity**

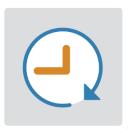

**Live Editor** 

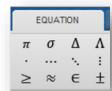

**MATLAB Apps** 

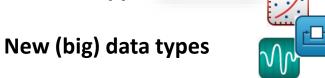

- **Modeling enhancements**
- **Release adoption**

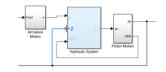

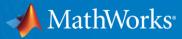

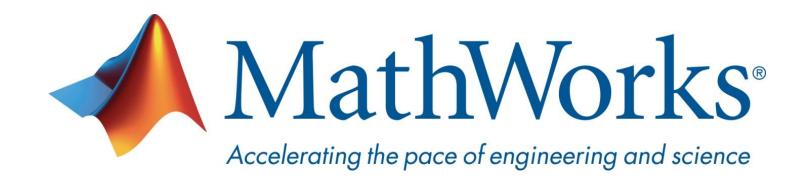

© 2017 The MathWorks, Inc. MATLAB and Simulink are registered trademarks of The MathWorks, Inc. See <a href="https://www.mathworks.com/trademarks">www.mathworks.com/trademarks</a> for a list of additional trademarks. Other product or brand names may be trademarks or registered trademarks of their respective holders.